**Jing Li, Hao Sun Quantum Computing and Machine Learning Workshop (2023)**

## **HEP ML Lab An end-to-end framework for machine learning application in high energy physics**

# **Table of contents**

- Introduction: why we need an end-to-end framework?
- Quick start: generate events, create datasets, apply methods
- Future: roadmap and contribution

### **Reproduction problems Introduction**

- A large amount of work explores the performance improvement brought by machine learning methods. Results are **promising** for the new physics search.
- However the lack of source codes makes it **quite difficult** to reproduce the results.
	- If they are generated under different conditions, at what extent we can say that new methods are truly powerful and worth to try in broader subjects?

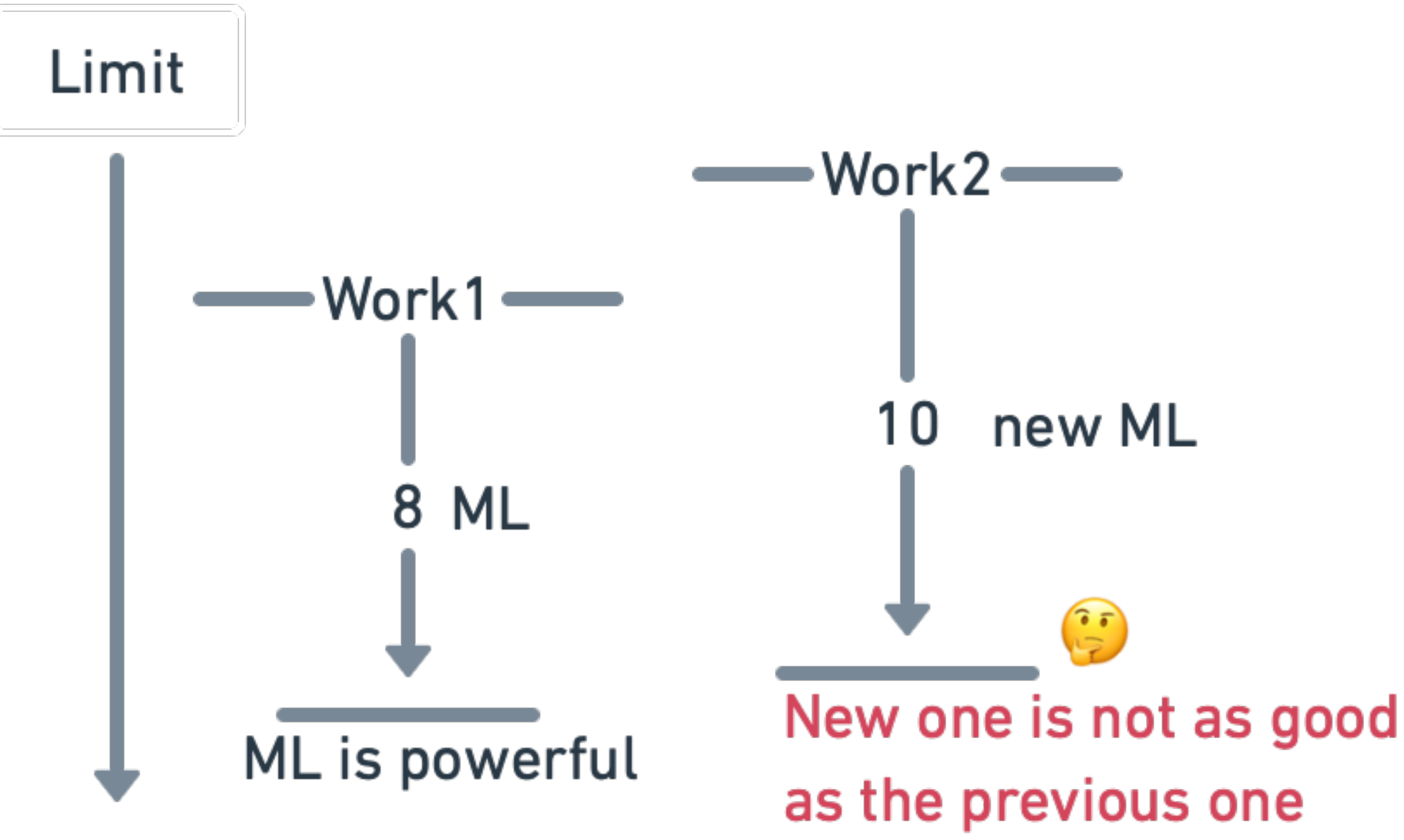

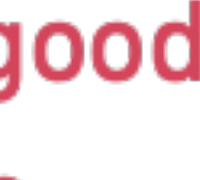

- HEP ML Lab (HML) stands for high energy physics and machine learning.
- An end-to-end framework for applying machine learning into HEP studies.
	- Simplify the data flow: easier to manage and track different data.
	- Unify programming style across all stages: objected-oriented and Keras.
- All makes the results more reliable and reproducible.

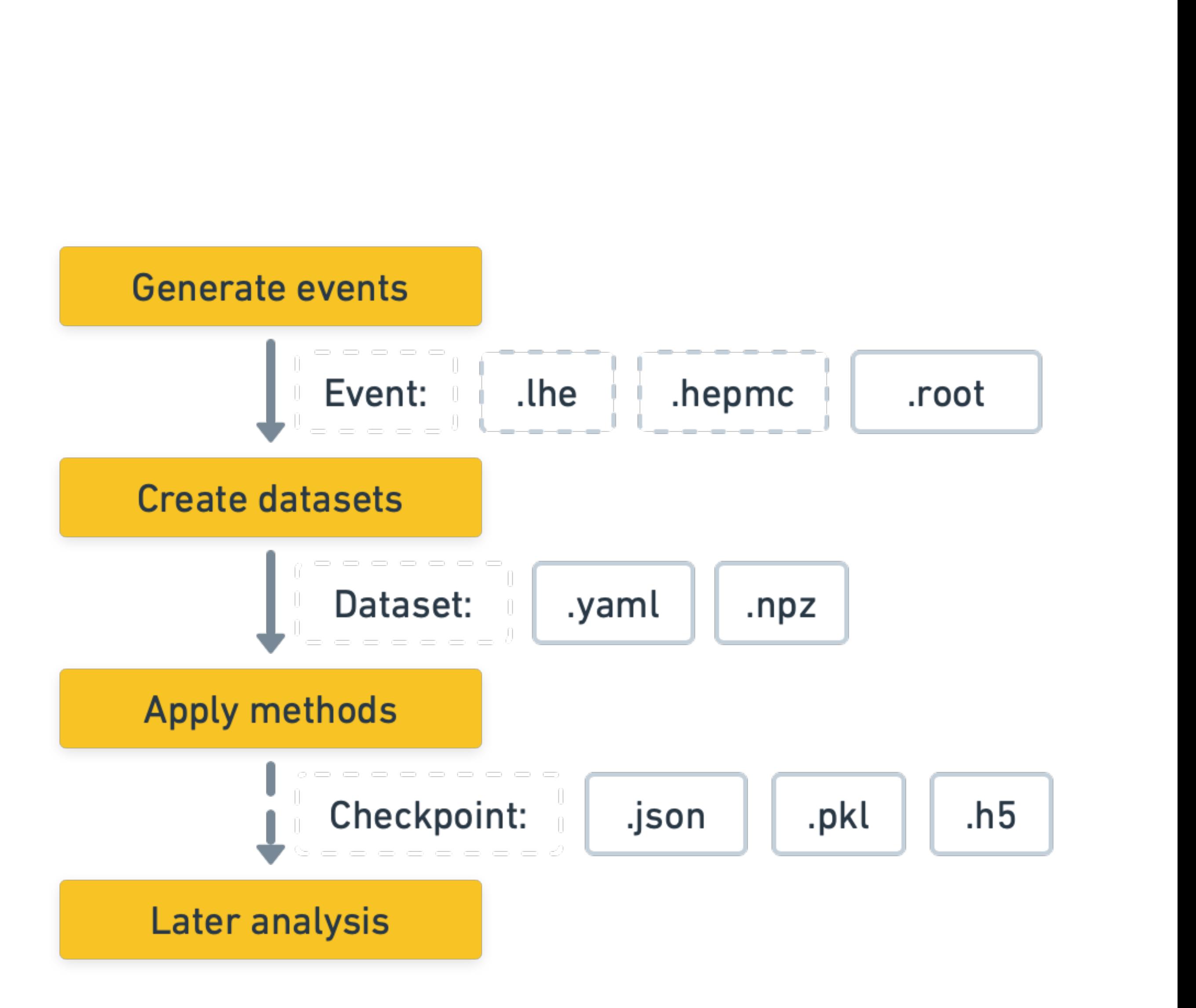

#### **Control from end to end Introduction**

## **Introduction Comparison with others**

- Data: data generation and/or dataset interface support.
- Model: machine learning models and/or other methods.

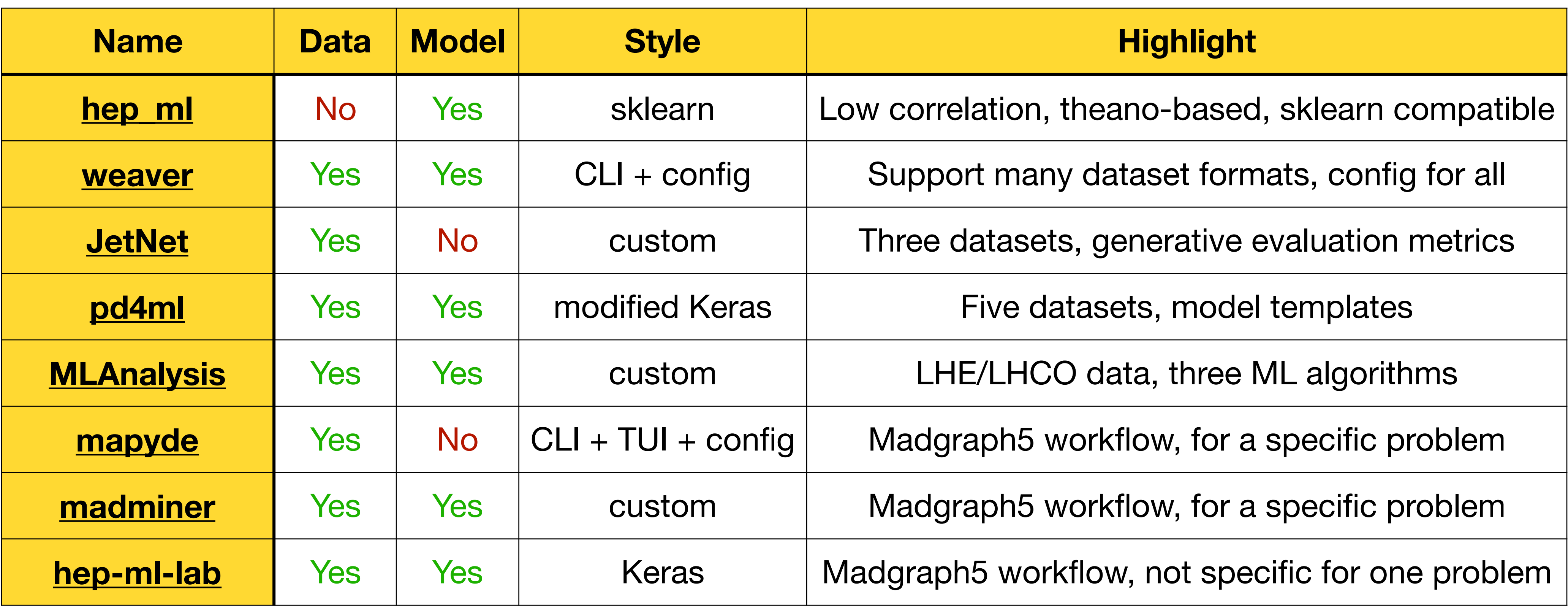

- HEP ML Lab emphasizes:
	- data control from the very beginning, event generator.
	- concise and consistent training style of Keras

G Keras announces to be a multi-backend wrapper, bringing more possibility for the future.

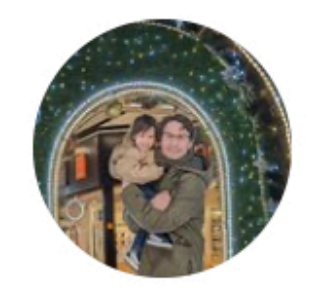

#### **François Chollet**  $\bullet$  @fchollet  $\cdot$  2023/7/11  $0.0.0$

We're launching Keras Core, a new library that brings the Keras API to JAX and PyTorch in addition to TensorFlow.

It enables you to write cross-framework deep learning components and to benefit from the best that each framework has to offer.

Read more: keras.io/keras core/ann...

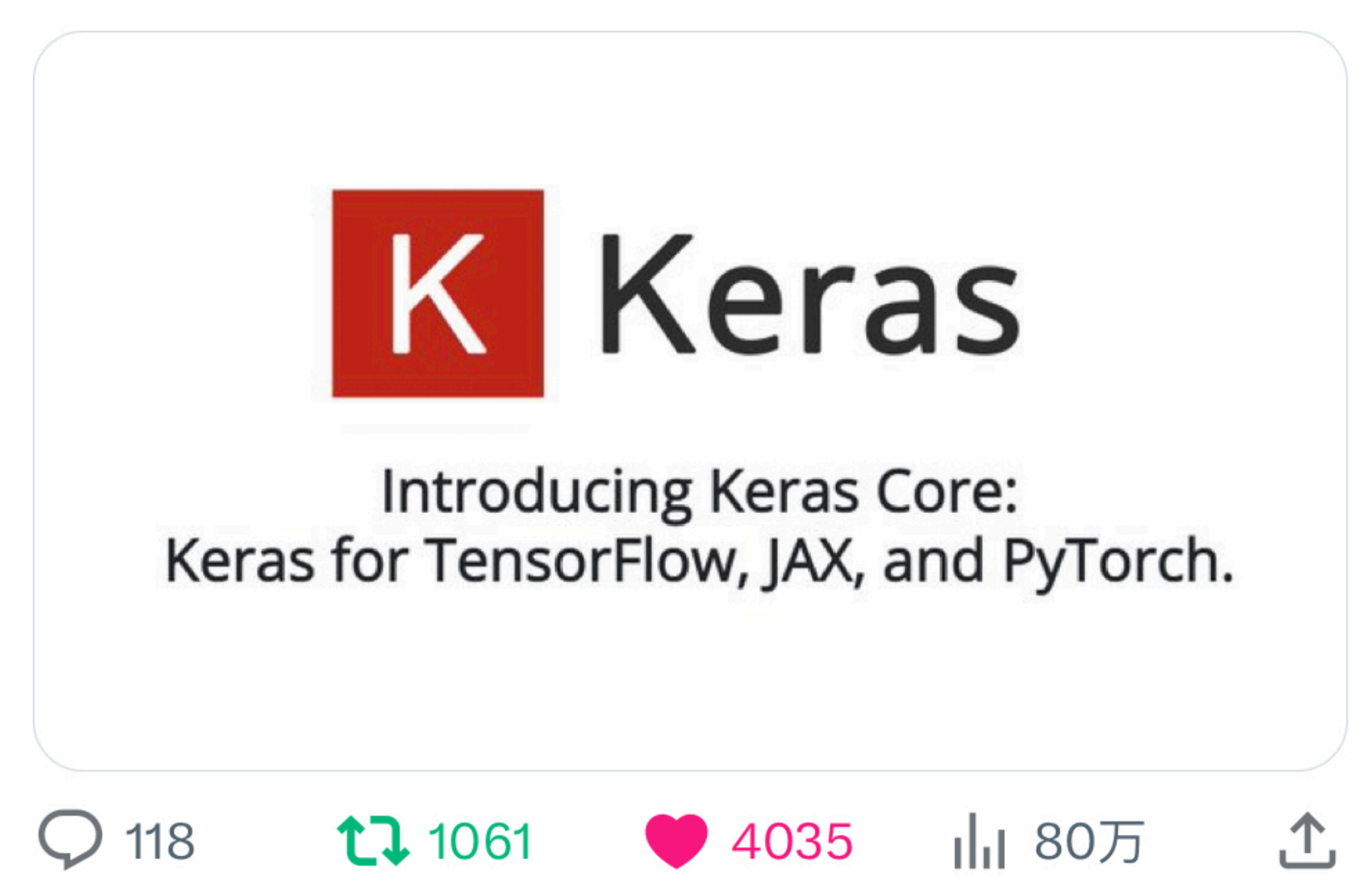

#### **Comparison with others Introduction**

#### **Generate events Quick start**

- Let's first generate some events
	- Z boson to dijet as signal.
	- QCD jets as background.
- "generate events" and "add process" are "processes" now.
- "output", "launch" as usual.
- Check info after finishing a run.

```
from hml.generators import Madgraph5
 \overline{2}signal generator = Madgraph5(
         executable="mg5_aMC",4
         processes=["p p > z z, z > j j, z > ve ve"],5.
        output="./data/pp2zz",
 6
         shower="Pythia8",
        detector="Delphes",
 8
         settings={
 9
             "nevents": 10000,
10"iseed": 42,11
             "htjmin": 400,
12<sup>2</sup>13
         \},
14
15
    signal_generator.launch()
16
17
    sig_run = signal\_generator.runs[0]print(f"cross section (pb): {sig_run.cross_section}")
19
    print(f"number of events: {sig_run.n_events}")
20
```
#### **Generate events Quick start**

- Most parameters are moved into initialization so that **launch** starts generation immediately.
- Info is extracted from **print\_results** command of MadEvents.
- Change settings and launch your next run. Get summary of all runs via **summary** method.

```
Generating events...
Running Pythia8...
Running Delphes...
Storing files...
Done
cross section (pb): 0.00077034number of events: 10000
```
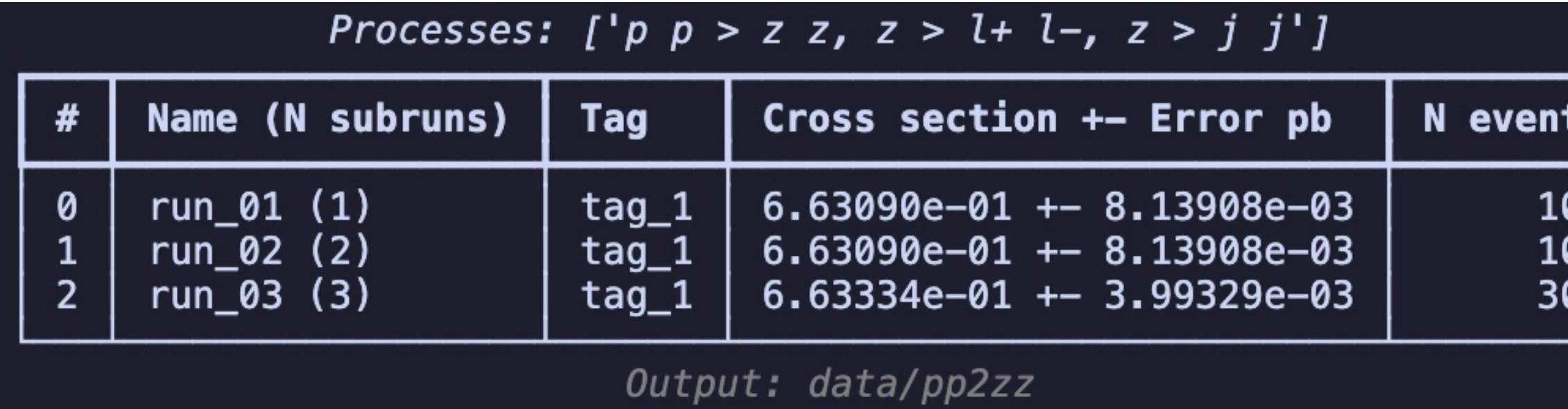

print\_results itself has bugs

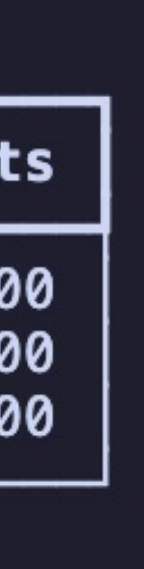

- Generator produces events in "raw" format.
- Data then is transformed into proper representation.
- Finally, combine data and labels into a dataset.

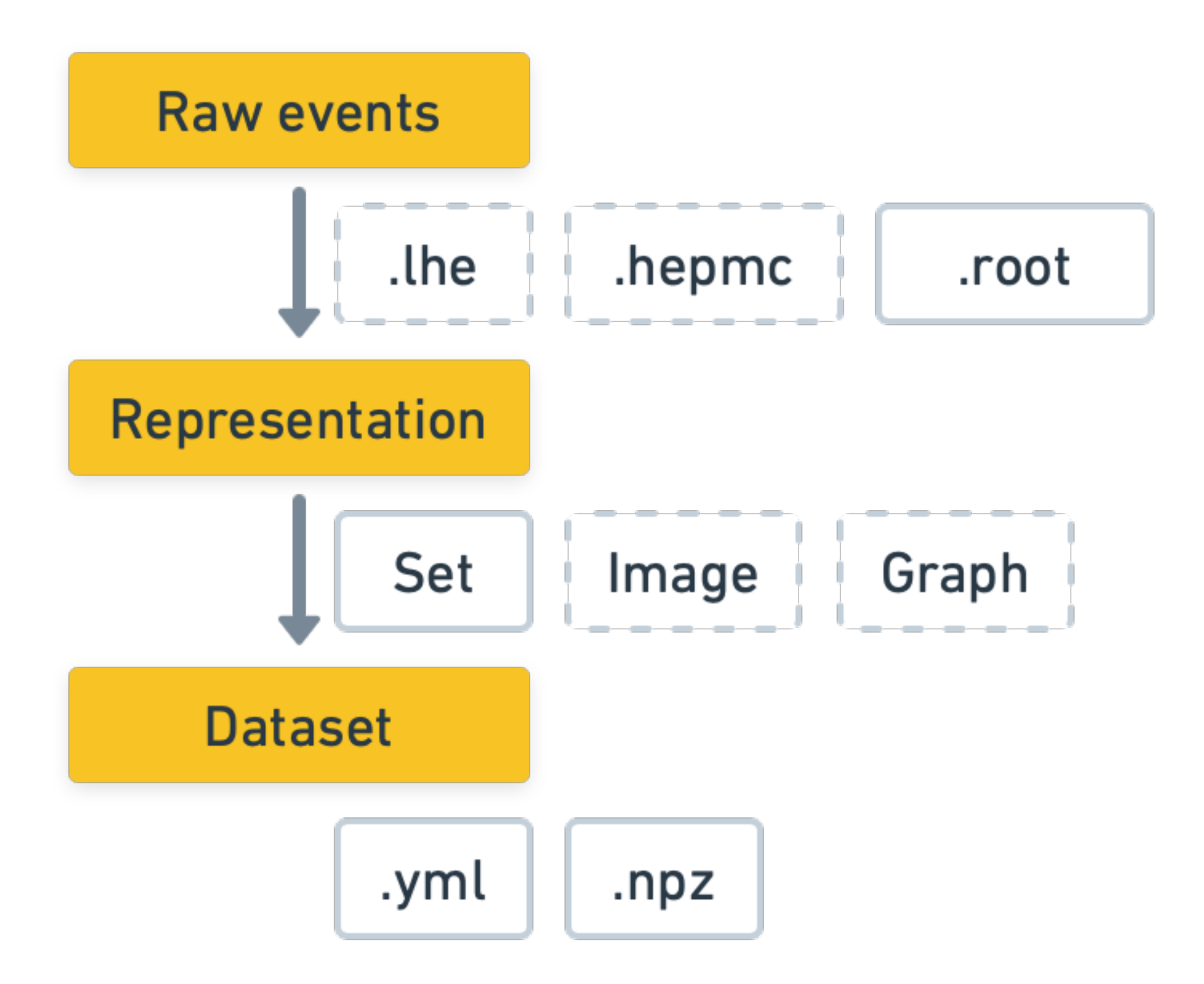

- Set: 1D (N x F)
	- Use a set of observables to represent an event or a jet.
- Image:  $3D (N \times H \times W \times C)$ 
	- Project particles onto a 2D plane.
- Graph:  $2D (N \times P \times F)$ 
	- Record particles' features.

[1709.04464] Jet Substructure at the Large Hadron Collider:

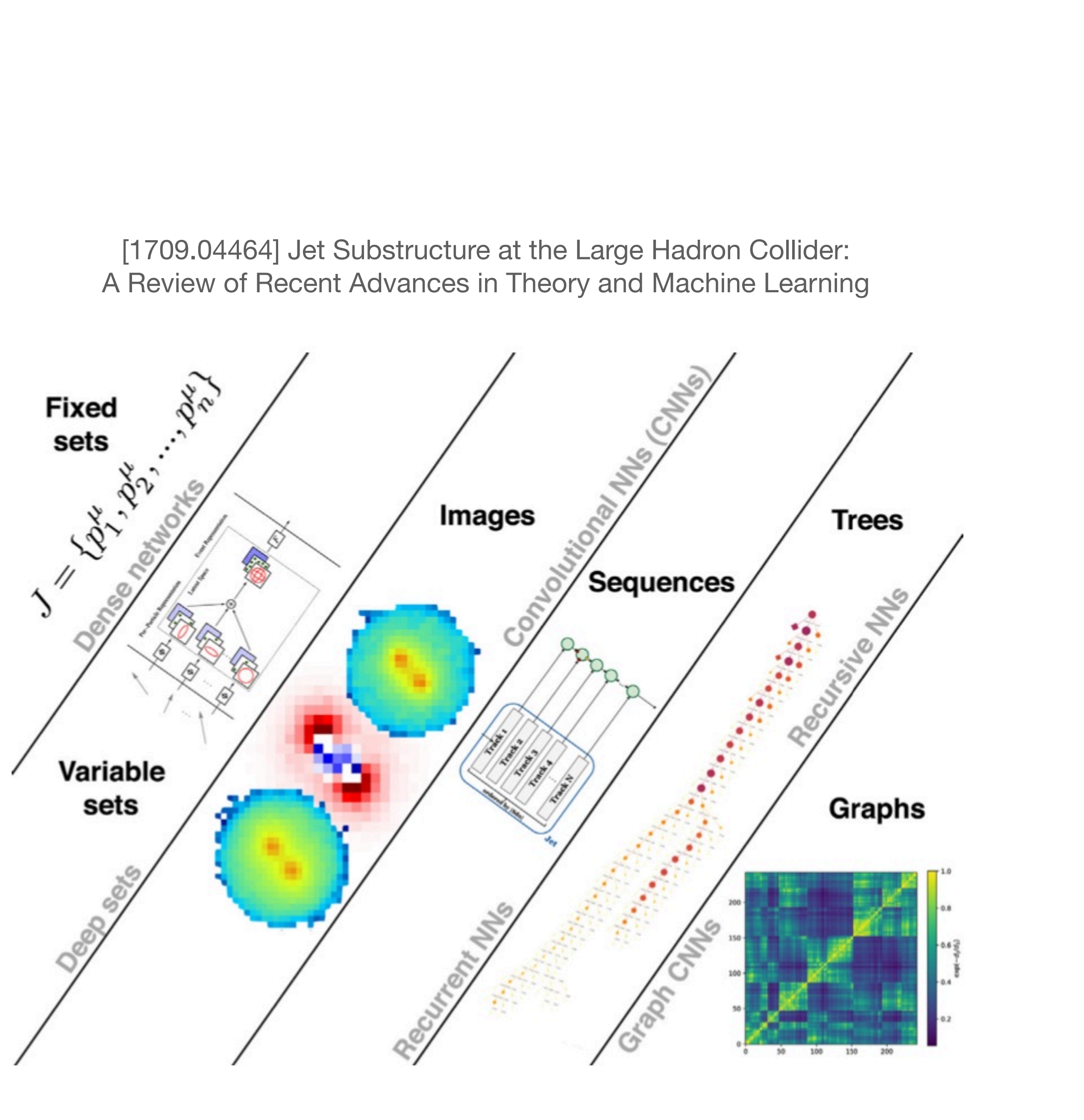

- **• MG5Run** links a launched run and resolve it to get info.
- **•** We declare a set as defined: a set of **Observable**.
- **•** Instead of indexing physics objects directly in event loop, short names like "Jet1" are used to find specific objects.

```
from hml.generators import MG5Run
    from hml.observables import DeltaR, M, Pt
    from hml.representations import Set
 3
    sig_run = MGSRun("./data/pp2zz/Events/run_01/")5
    bkg_run = MG5Run("./data/pp2jj/Events/run_01/")6
    representation = Set(8
 9
            Pt("Jet1"),
10
            Pt("Jet2"),
11
            DeltaR("Jet1", "Jet2"),
12M("FatJet1"),
13
14
        J
15
16
```
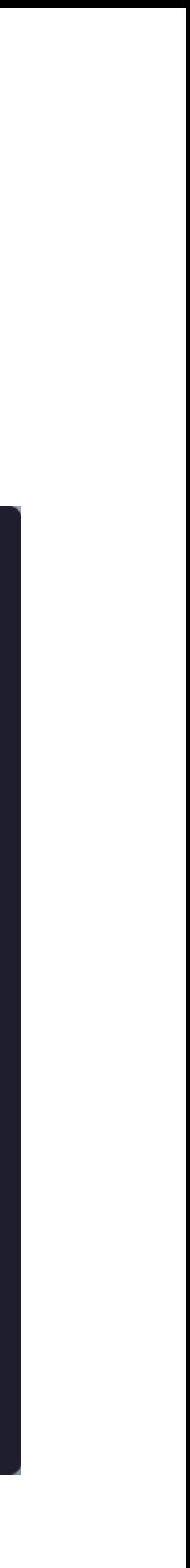

- Loop over events to fill the data and targets.
- This step aims to inject preselection to all events.
- To avoid time-consuming event loop, we're about to change backend from **PyROOT** to **Uproot** in later release.

```
import numpy as np
 2
    data, target = [], []3
    for event in sig_run.events:
        if event.Jet_size >= 2 and event.FatJet_size >= 1:
 6
            representation.from_event(event)
            data.append(representation.values)
 8
 9
            target.append(1)10
    for event in bkg_run.events:
11
12
        if event.Jet_size >= 2 and event.FatJet_size >= 1:
            representation.from_event(event)
13
            data.append(representation.values)
14
15
            target.append(0)16
    data = np.array(data, dtype=np.float32)17
18
    target = np.array(target, dtype = np.int32)19
```
- Complete the dataset with other information.
- **• Dataset** is saved into two parts
	- **•** metadata: Re-init a **Dataset** object.
	- **•** dataset: Dataset value itself.

```
from hml.datasets import Dataset
\overline{2}dataset = Dataset(3
        data,
4
 5
        target,
        feature_names=representation.names,
6
         target_names=["pp2jj", "pp2zz"],
 7
        description="Demo dataset for Z vs QCD jets.",
8
        dir path="./data/z_vs_qcd",
9
10
11dataset.save(exist_ok=True)
12
```
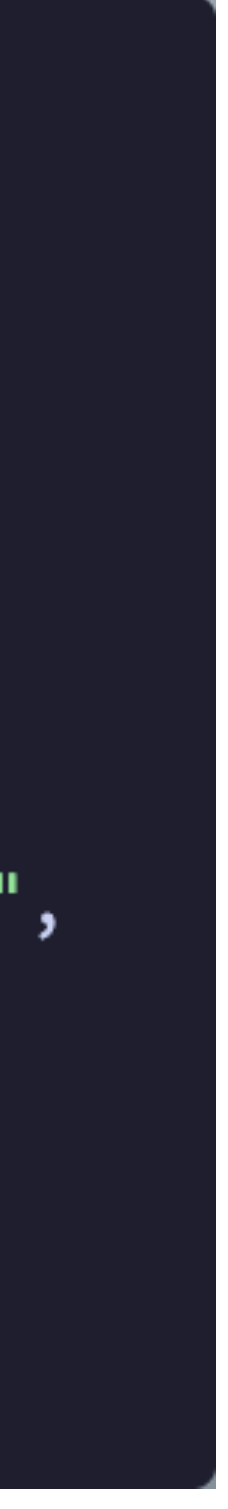

## **Quick start Apply methods**

- Designed to contain three kinds of methods:
	- cut and count
	- tree
	- neural networks

#### [2108.03125] Beyond Cuts in Small Signal Scenarios

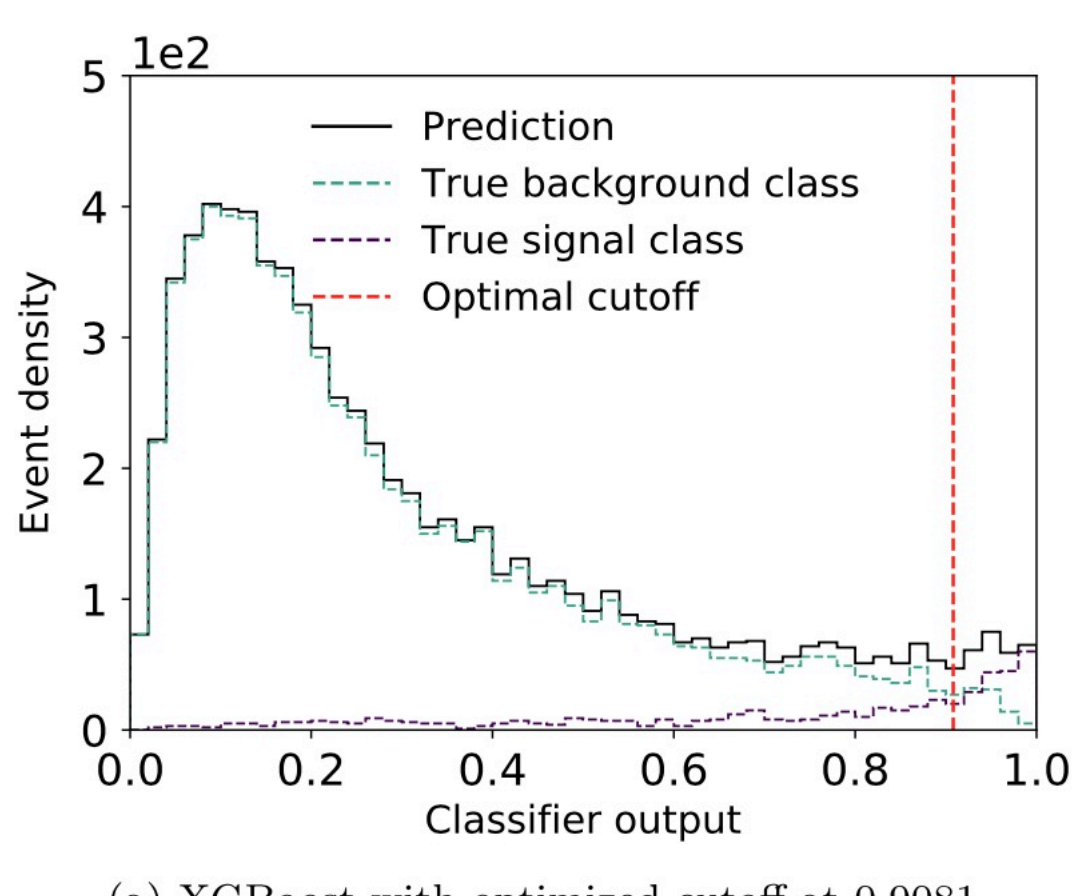

(a) XGBoost with optimized cutoff at 0.9081.

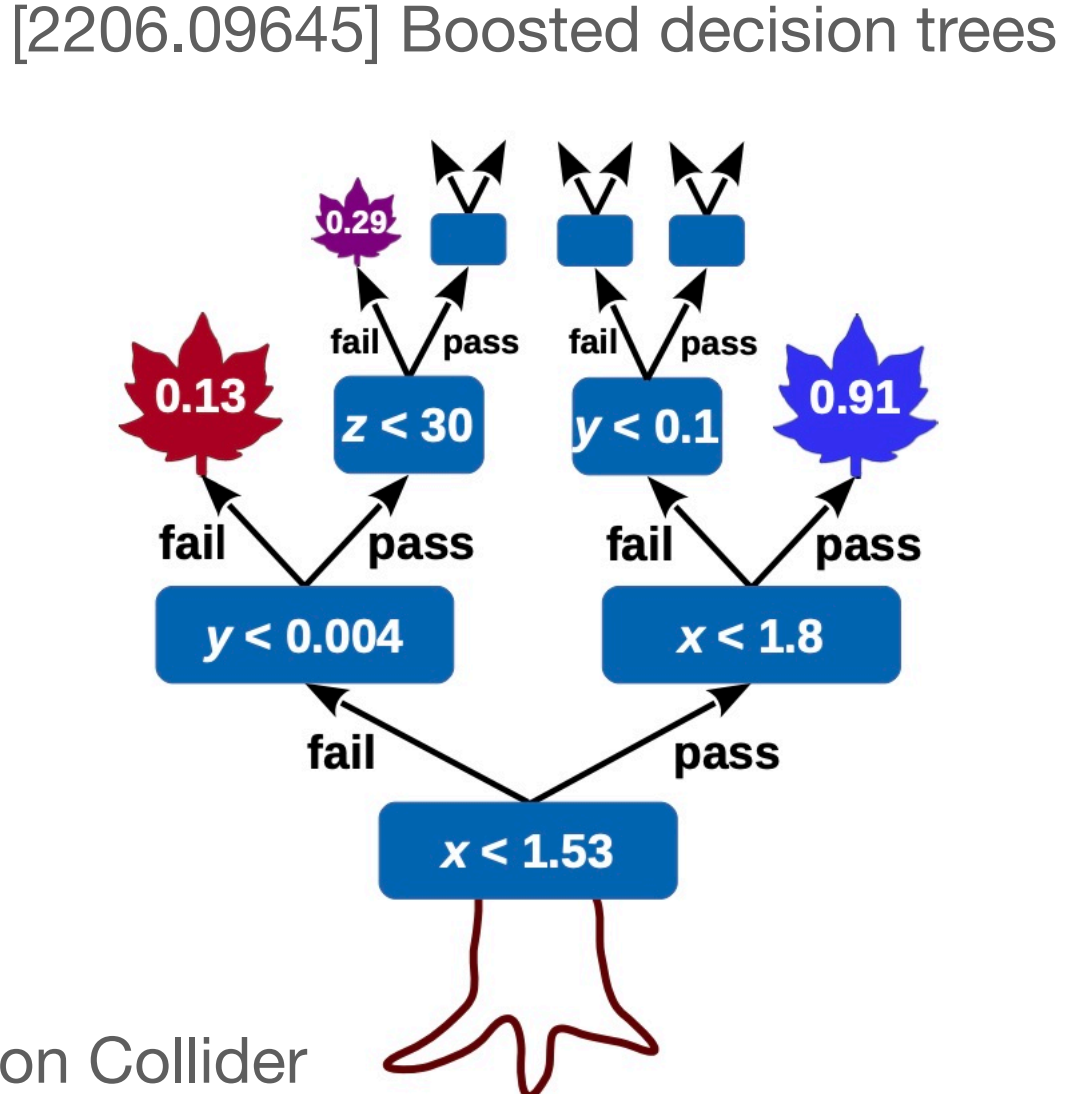

[1709.04464] Jet Substructure at the Large Hadron Collider

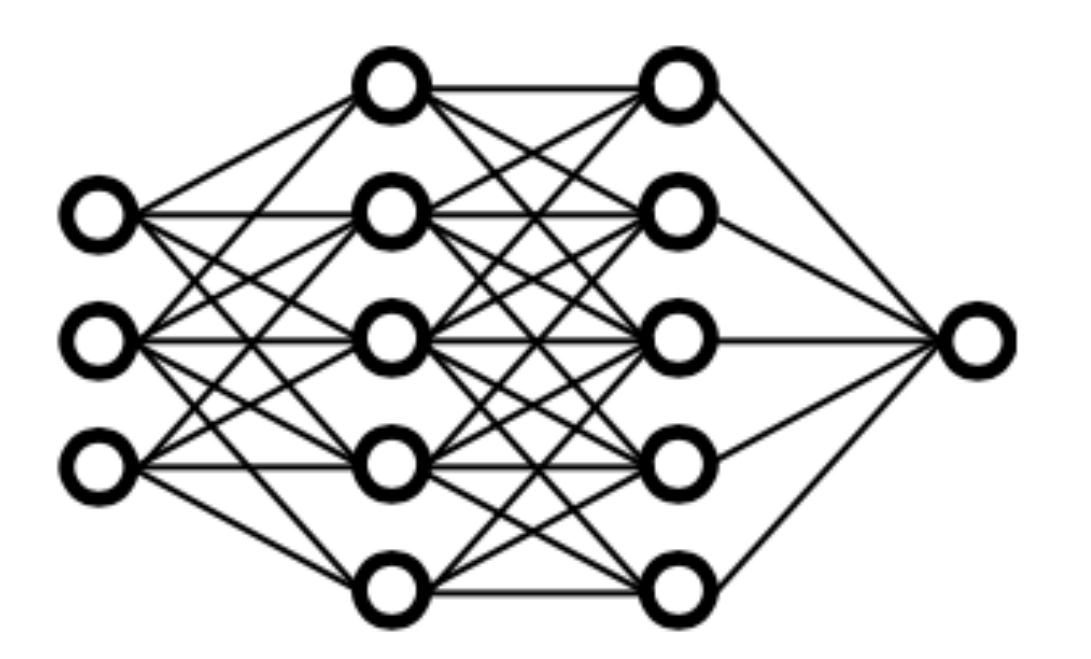

### **Apply methods Quick start**

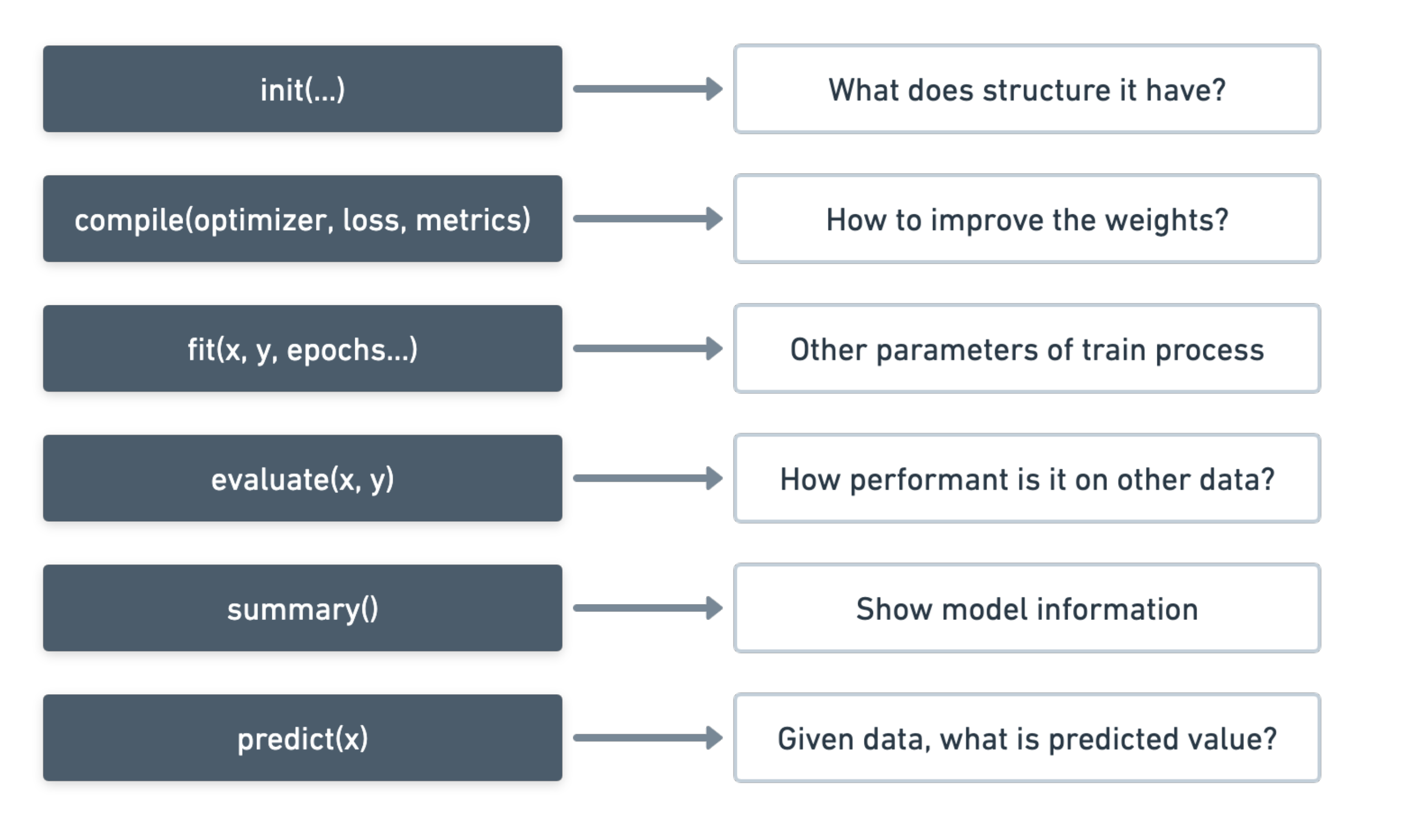

**Method** is the minimum wrapper of Keras **Model**.

leann K Keras F TensorFlow **O** PyTorch

### **Apply methods Quick start**

- **• Load** dataset from previous saved location.
- **•** Split train & test sets with fixed random seed.
- **•** One-hot encoded label to enable following **Metrics**.

```
from hml.datasets import Dataset
    from keras.utils import to_categorical
    from sklearn.model_selection import train_test_split
 4
    # Split the data into training and testing sets
 5
    dataset = Dataset.load(''./data/z_vs_qcd")6
 7
    x_train, x_test, y_train, y_test = train_test_split(
 8
        dataset.data,
 9
        dataset.target,
10<sub>1</sub>test_size=0.2,
11
12random_state=42,
13
14
    # Convert the labels to categorical
15
    y_{r}train = to_categorical(y_train, dtype="int32")
17 y_test = to_categorical(y_test, dtype="int32")
18
```
## **Quick start Apply methods**

- 1 from keras.losses import CategoricalCrossentropy 3 from keras.metrics import CategoricalAccuracy 4 5
- thresholds.

significance =  $\sqrt{2}$ 

**• MaxSignificance** calculates the maximum significance under uniform distributed

• **RejectionAtEfficiency** ( $1/\varepsilon_b$  at  $\varepsilon_s = 50\%$  ) calculates the background rejection at a given signal efficiency.

from hml.methods import BoostedDecisionTree, CutAndCount, ToyMLP from hml.metrics import MaxSignificance, RejectionAtEfficiency

$$
(S+B)\ln\left(1+\frac{S}{B}\right)-S
$$

### **Apply methods Quick start**

- Follow the training workflow
	- **Initialize** methods to define their structure respectively.
	- **Compile** each to determine how to improve itself and monitor performance.
	- **• Fit** methods' weights on dataset.

```
m1 = BoostedDecisionTree(n_estimator=10)m2 = CutAndCount(n_bins=100)m3 = \text{Taylor}(\text{input}\_\text{shape} = (x\_\text{train}\_\text{shape}[1],))4
     m1.compile(
 5
          loss=CategoricalCrossentropy(),
 6
         metrics = [CategoricalAccuracy(name="acc"),
 8
              MaxSignificance(name="max_sig"),
 9
              RejectionAtEfficiency(name="r50"),
10
11
         ],
12
     m2.compile(\ldots)13
     m3.compile(\ldots)14
15
     m1.fit(x_train, y_train)16
    m2.fit(...)
17
    m3.fit(...)
18
19
```
### **Apply methods Quick start**

```
Cut 1/4 - loss: 1.9366 - acc: 0.8798 - max_sig: 113.1778 - r50: 8.2616
    Cut 2/4 - loss: 2.1924 - acc: 0.8719 - max_sig: 173.7675 - r50: 15.8622
    Cut 3/4 - loss: 3.8445 - acc: 0.8351 - max_sig: 209.4424 - r50: 23.7669
 3.
    Cut 4/4 - loss: 4.3686 - acc: 0.8086 - max_sig: 237.2822 - r50: 31.6540
 4
 5.
    Iter 1/10 - loss: 1.2097 - acc: 0.8795 - max_sig: 209.1248 - r50: 793.0361
 6
    Iter 2/10 - loss: 1.0733 - acc: 0.9162 - max_sig: 270.3814 - r50: 185.3986
 7
    Iter 3/10 - loss: 0.9599 - acc: 0.9328 - max_sig: 327.6703 - r50: 669.1434
 8.
 9
10Epoch 1/1011
    51/51 – <del>6s</del> – loss: 0.9719 – acc: 0.8862 – max_sig: 186.6020 – r50: 31.5840 – <del>6s</del>/epoch – <del>117ms</del>/step
    Epoch 2/1013
    51/51 - 4s - loss: 0.8845 - acc: 0.8881 - max_sig: 204.8537 - r50: 38.1710 - 4s/epoch - 23ms/step
14
    Epoch 3/1015
    51/51 – <del>1s</del> – loss: 0.7423 – acc: 0.8981 – max_sig: 209.3404 – r50: 44.6123 – <del>1s</del>/epoch – <del>22ms</del>/step
16
17
```
• Similar training histories. They can be retrieved by returned value of **fit**.

## **Quick start Apply methods**

```
from tabulate import tabulate
 \mathbf{1}2
    results1 = method1.event(x_test, y_test)3
    results2 = method2.evaluate(x_ttest, y_ttest)
 4
    results3 = methods.event(x_test, y_test, verbose=2)5
    results = \{\}6
    results["name"] = [method1.name, method2.name, method3.name]8
    for k in results1.keys():
 9
        results[k] = results1[k] + results2[k] + results3[k]
10
11
    print("> Results:")
12
    print(tabulate(results, headers="keys", floatfmt=".4f"))
13
14
```
#### **• Evaluate** methods using metrics defined in **compile** methods. Could also compile

- once again to use other metrics.
- **•** Later more metrics will be added to complete benchmark.

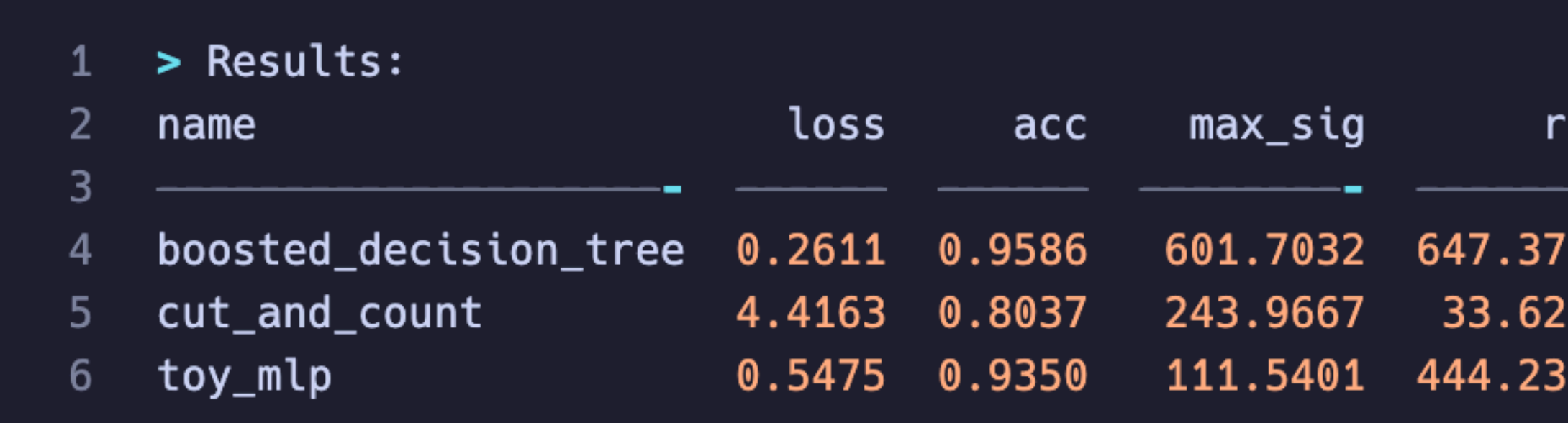

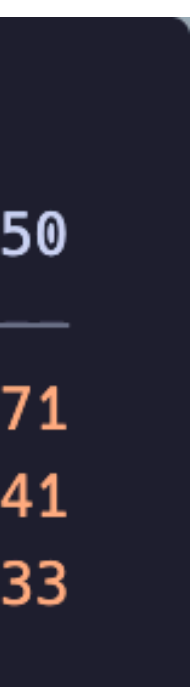

#### **Future Roadmap**

- 0.2.x
	- Add random seed, batch run, auto tag
	- Change backend from PyROOT to Uproot
- 0.3.x
	- Support loading data from Zenodo, Hugging Face, GitHub, kaggle
	-
- 0.4.x protocol to keras

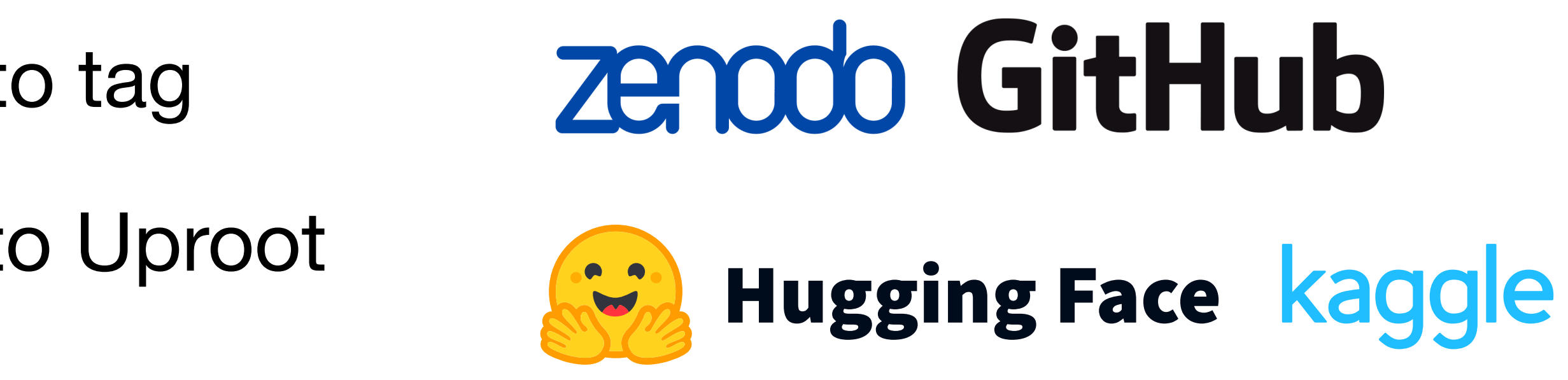

• Support image and graph representation and ToyCNN, ToyGNN to test

#### **Future Contribution**

- HEP ML Lab itself contributes to Scikit-HEP.
	- Based on core packages of this community.
	- Support the principle of minimum dependency.
- We also welcome contributions from community.
	- Make your work reproducible more and more.
	- Currently, we are refactoring our work: [2303.15920] Probing Heavy Neutrinos at the LHC from Fat-jet using Machine Learning.

#### **Thank YOU!**

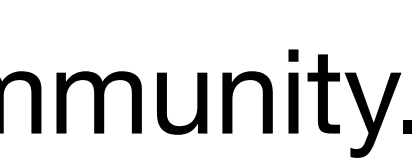

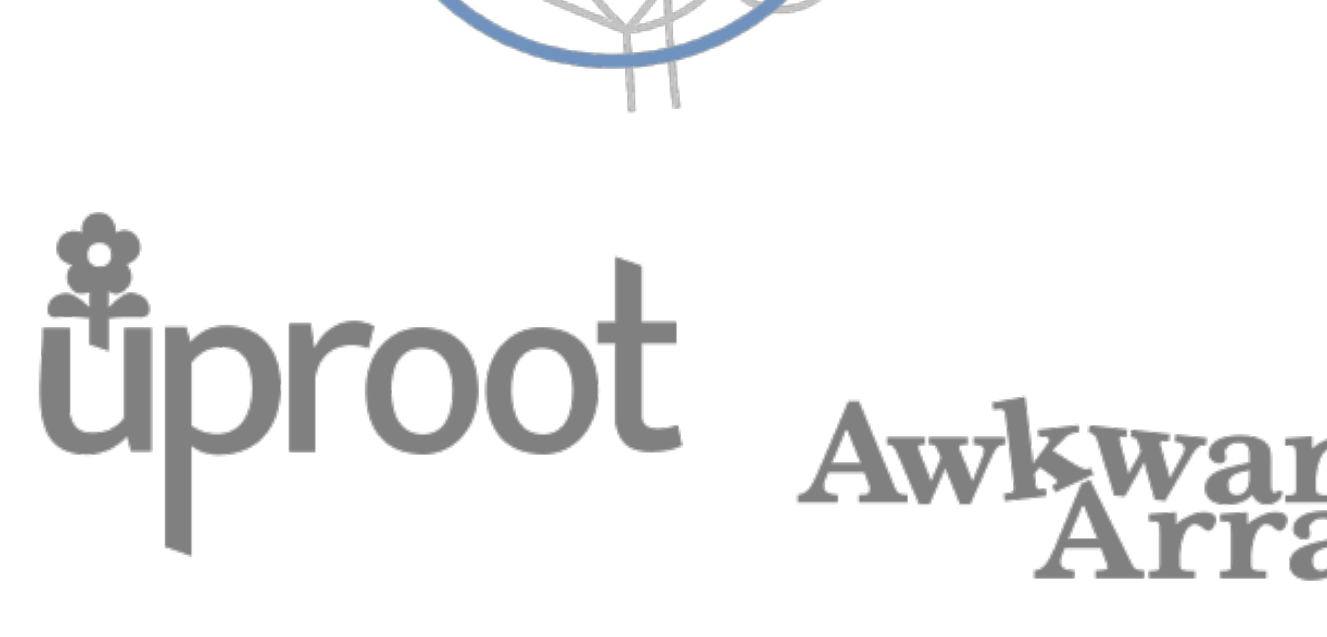

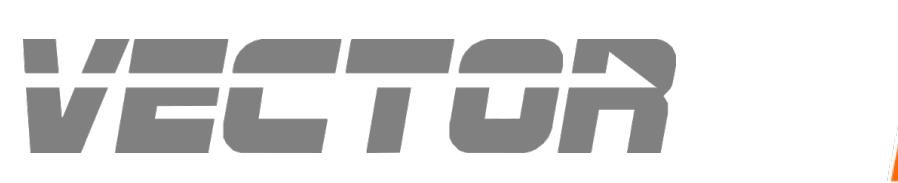

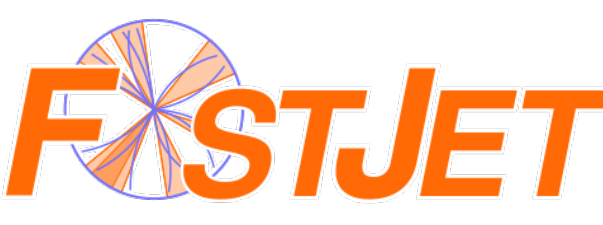

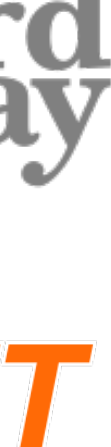